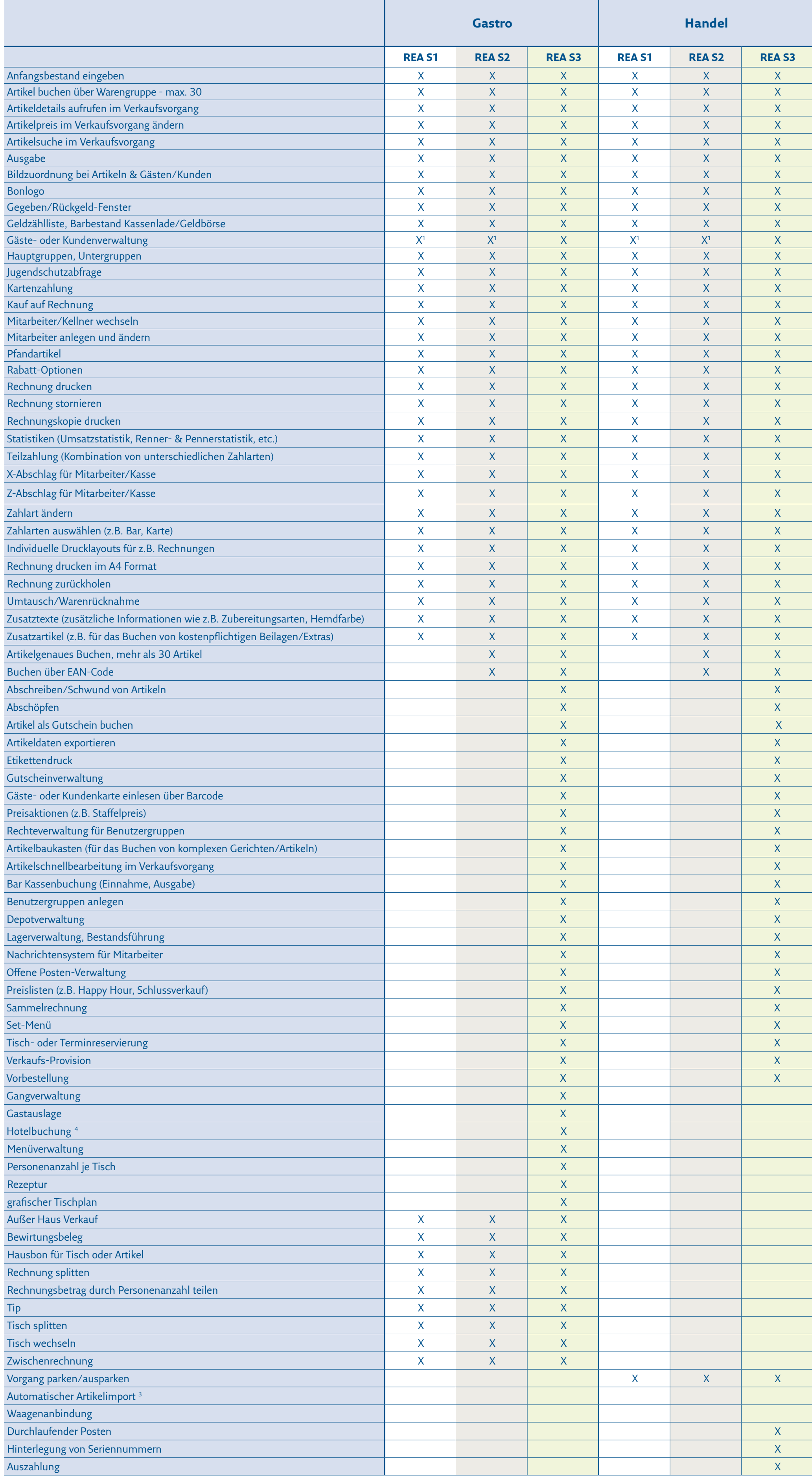

## **Funktionsübersicht Kassen**

## REA CARD

- 1) eingeschränkt
- 3) zusätzliche kostenpflichtige Lizenz erforderlich
- 4) nur mit freigegebener Hotelsoftware

© REA Card GmbH 03/2021